#### Campaign Finance Reporting System Instructions

- 1. Creating Packet
- 2. Importing/Upload and Templates
- 3. Carry Forward Feature
- 4. Creating Correction Affidavit
- 5. Closing Out
- 6. Managing Address Book

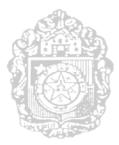

# CITY OF SAN ANTONIO ELECTRONIC CAMPAIGN FINANCE FILING SYSTEM USER'S GUIDE

**CREATING PACKET** 

### Accessing Electronic Campaign Finance Filing System

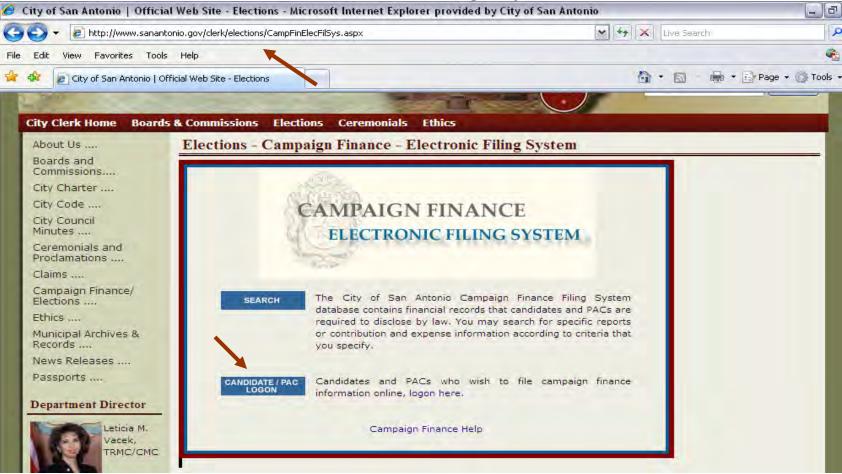

- 1. Enter http://www.sanantonio.gov/clerk/elections/CampFinElecFilSys.aspx
- 2. Select "Candidate / PAC Logon."
- \* Note: Must disable pop-up blocker.

### Sign-on

1. Enter the User ID and Password issued by the Office of the City Clerk. Click *Sign On*. If you do not have a User ID or have trouble accessing the System, please call the Office of the City Clerk at 207-7253.

| Campaign Finance         | Sign On                                                                                                    |
|--------------------------|----------------------------------------------------------------------------------------------------|
| ELECTRONIC FILING SYSTEM | Log off Help                                                                                                    |
|                          | Forgot Password?           Sign On           Government   Business   Neighborhoods   Recreation           me   Privacy Policy and Disclaimer   Text Only |

### Create Packet

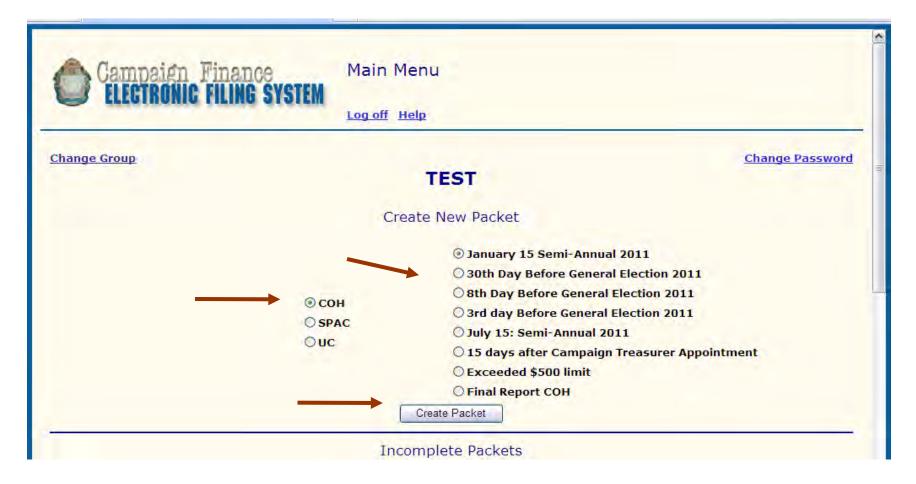

- 1. To create a new packet, select Report Type COH.
- 2. Select Report.
- 3. Select "Create Packet."

### Cover Sheet 1 Candidate/Officeholder Information

| Log of<br>COH: Main Menu Print Report Instruction Guide<br>CS1<br>Select Candidate/Officeholder Change Of Address [<br>Clear Contact Info<br>Candidate/Officeholder Name: | ff Help    |
|----------------------------------------------------------------------------------------------------|------------|
| CS1 Select Candidate/Officeholder Change Of Address Clear Contact Info                                                                                                    |            |
| Select Candidate/Officeholder Change Of Address                                                                                                    |            |
| Clear Contact Info                                                                                                    |            |
| Title:                                                                                                    |            |
|                                                                                                    |            |
| Nickname: Last Name:<br>Candidate/Officeholder Mailing Address:                                                                                                    | Suffix:    |
| Street No: Street Name: or PO Box:                                                                                                    | Apt/Suite: |

1. To begin report, enter contact information for Candidate/Officeholder OR click on "Select Candidate/ Officeholder" hyperlink.

### Cover Sheet 1 Campaign Treasurer Information

| Select Campaign Treasurer<br>Clear Contact Info                        |
|------------------------------------------------------------------------|
| Campaign Treasurer Name:                                               |
| Title:                                                                 |
| First Name: MI:                                                        |
| Nickname: Last Name: Suffix:                                           |
| Campaign Treasurer Mailing Address:                                    |
| Street No: Street Name: Apt/Suite:                                     |
| or                                                                     |
| PO Box:                                                                |
| City: State: Y Zip Code:                                               |
| Campaign Treasurer Phone: ( ) Ext.                                     |
| Report Type: January 15 Semi-Annual 2011                               |
| Period Covered: / / Through / /                                        |
| Election Date: / / /                                                   |
| Election Type: O Primary O Runoff O General O Special O Not Applicable |
| Office Held:                                                           |
| Office Sought:                                                         |
| Save Page                                                              |

- 1. Enter contact information for Campaign Treasurer OR click on "Select Campaign Treasurer" hyperlink.
- 2. Save data by selecting "Save Page."

### **Record Added and Navigating Report**

| Campaign Finance<br>ELECTRONIC FILING SYSTEM                                                                             | Candidate/OfficeHolder Campaign Finance Report CS1 |
|----------------------------------------------------------------------------------------------------|----------------------------------------------------|
| 2 and a contraction of the second                                                                                        | Log off Help                                       |
| COH: Main Menu Print Report Instruction Guide                                                                            |                                                    |
| CS1 <u>CS2</u> <u>SchA</u> <u>SchB</u> <u>SchE</u> <u>SchF</u><br><u>Final Report (Close Out Campaign)</u> <u>Submit</u> | SchG SchH SchI SchK SchT<br>t to City Clerk        |
| 2.                                                                                                    | Record Added                                       |
| Select Candidate/Officeholder Change Of A                                                                                | Clear Contact Info                                 |
| Candidate/Officeholder Name:<br>Title:                                                                                   |                                                    |
| First Name: Joe MI:                                                                                                    |                                                    |
| Nickname: Las                                                                                                    | t Name: Candidate Suffix:                          |
| Candidate/Officeholder Mailing Address:                                                                                  |                                                    |
| Street No: 100 Street Name: V                                                                                            | /ictory Lane Apt/Suite:                            |

- As contact information for the Candidate/Officeholder AND Campaign Treasurer 1. is successfully saved, "**Record Added**" will be displayed at the top of the page.
- In addition, Cover Sheet 2 and Report Schedules will be displayed at the top of the 2. page.

## Coversheet 1 Notice of Direct Campaign Expenditures by Other Individuals – Correcting Errors

|                                                             |                                                              | - |
|-------------------------------------------------------------|--------------------------------------------------------------|---|
| Campaign Finance<br>ELECTRONIC FILING SYS                   | Candidate/OfficeHolder Campaign Finance Report CS1           |   |
|                                                             | Log off Help                                                 | 1 |
| COH: Main Menu Print Report Instructio                      | n Guide                                                      |   |
| CS1 CS2 SchA SchB SchE<br>Final Report (Close Out Campaign) | <u>SchF SchG SchH SchI SchK SchT</u><br>Submit to City Clerk |   |
|                                                             | Candidate/OfficeHolder Street No is a required field         |   |
|                                                             | ge Of Address 🔲<br>Contact Info                              |   |
| First Name: Joe                                             | MI:                                                          |   |
| Nickname:                                                   | Last Name: Candidate Suffix:                                 |   |
| Candidate/Officeholder Mailing Addres                       | 55:                                                          |   |
| Street No: Street N                                         | ame: Victory Lane Apt/Suite:                                 |   |
| or                                                          |                                                              |   |

- 1. If record was not successfully added, the User will see an error message at the top of the page. Error messages (which will be highlighted in red) will indicate what information is missing and/or needs correcting.
- 2. Enter required data and select "Save."

### Coversheet 1 Notice of Direct Campaign Expenditures by Other Individuals

| Notice of placet Ocean allow France ditume pro Others Table database                                                                                            |  |  |  |
|----------------------------------------------------------------------------------------------------|--|--|--|
| Notice of Direct Campaign Expenditure By Other Individuals                                                                                                    |  |  |  |
| ** Direct campaign expenditures are campaign expenditures made by others without the candidate's prior consent or approval. Candidates are required to disclose |  |  |  |
| this information only if they receive notification of the direct campaign expenditure.**                                                                        |  |  |  |
| Select Campaign Expenditure By Other Individual                                                                                                    |  |  |  |
| Clear Contact Info                                                                                                    |  |  |  |
|                                                                                                    |  |  |  |
|                                                                                                    |  |  |  |
| Individuals Name:                                                                                                    |  |  |  |
| Title: Y First Name: MI:                                                                                                    |  |  |  |
| Last Name: Suffix:                                                                                                    |  |  |  |
| Other Name:                                                                                                    |  |  |  |
| Individuals Address:                                                                                                    |  |  |  |
| Street No: Street Name: Apt/Suite:                                                                                                    |  |  |  |
| or                                                                                                    |  |  |  |
| PO Box:                                                                                                    |  |  |  |
| City: State: Y Zip Code:                                                                                                    |  |  |  |
| Save                                                                                                    |  |  |  |

1. If Direct Campaign Expenditures by Other Individuals does not apply, go directly to Coversheet 2 **without** saving.

## Coversheet 1 Notice of Direct Campaign Expenditures by Other Individuals – Entering Data, if applicable

| Notice of Direct Campa    | aign Expenditure By Other Individuals                                                                                                   |  |  |  |
|---------------------------|----------------------------------------------------------------------------------------------------|--|--|--|
| ** Direct campaign expend | ditures are campaign expenditures made by others without the candidate's prior consent or approval. Candidates are required to disclose |  |  |  |
|                           | this information only if they receive notification of the direct campaign expenditure.**                                                |  |  |  |
| Select Campaign Expe      | nditure By Other Individual                                                                                                    |  |  |  |
|                           | Clear Contact Info                                                                                                    |  |  |  |
|                           |                                                                                                    |  |  |  |
|                           |                                                                                                    |  |  |  |
| Individuals Name:         |                                                                                                    |  |  |  |
| 714                       |                                                                                                    |  |  |  |
| Title:                    | First Name: MI:                                                                                                    |  |  |  |
| Last Name:                | Suffix:                                                                                                    |  |  |  |
|                           |                                                                                                    |  |  |  |
| Other Name:               |                                                                                                    |  |  |  |
| Individuals Address:      |                                                                                                    |  |  |  |
|                           |                                                                                                    |  |  |  |
| Street No:                | Street Name: Apt/Suite:                                                                                                    |  |  |  |
| or                        |                                                                                                    |  |  |  |
| PO Box:                   |                                                                                                    |  |  |  |
| PO BOX.                   |                                                                                                    |  |  |  |
| City:                     | State: Zip Code:                                                                                                    |  |  |  |
|                           |                                                                                                    |  |  |  |
|                           | Save                                                                                                    |  |  |  |

- 1. If you **do** have entries, enter contact information OR click on "Select Campaign Expenditure By Other Individual" hyperlink.
- 2. Save data by selecting "Save."

## Coversheet 1 Notice of Direct Campaign Expenditures by Other Individuals – Saved Data, if applicable

| Campaign Finar                                        | Candidate/OfficeHolder Campaign Finance Report CS1                          |
|-------------------------------------------------------|-----------------------------------------------------------------------------|
|                                                       | Log off Help                                                                |
| COH: <u>Main Menu</u> <u>Print Report</u> Ins         | ruction Guide                                                               |
| CS1 CS2 SchA SchB S<br>Final Report (Close Out Campai | <u>chE SchF SchG SchH SchI SchK SchT</u><br>gn) <u>Submit to City Clerk</u> |
| 24                                                    | Expenditure Record Added                                                    |
| Candidate/Officeholder Name:<br>Title:                | Clear Contact Info                                                          |
| First Name: Joe                                       | MI:                                                                         |
| Nickname:                                             | Last Name: Candidate Suffix:                                                |
| Candidate/Officeholder Mailing                        | Address:                                                                    |
| Street No: St                                         | reet Name: Victory Lane Apt/Suite:                                          |
| or                                                    |                                                                             |

1. As contact information for Direct Campaign Expenditure data is successfully saved, "**Expenditure Record Added**" will be displayed at the top of the page.

### Coversheet 2 Notice of Direct Campaign Expenditures From Political Committees

| Notice From Political Committee(s) ** This box is for notice of political expenditures by political committees to support the candidate/officeholder. These expenditures may have been without the candidate's or officeholder's knowledge or consent. Candidates and officeholders are required to report this information only if they receive notice of such expenditures. ** |
|----------------------------------------------------------------------------------------------------|
| Committee Type: General 💌                                                                                                    |
| Select Committee<br>Change Contact Info Clear Contact Info                                                                                                    |
| Committee Name                                                                                                    |
| Committee Address                                                                                                    |
| Street No: Street Name: Apt/Suite:                                                                                                    |
| or                                                                                                    |
| PO Box:                                                                                                    |
| City: State: Y Zip Code:                                                                                                    |
| Select Committee Campaign Treasurer<br>Change Contact Info Clear Contact Info                                                                                                    |

1. If Direct Campaign Expenditures by Political Committee does not apply, go directly to Schedule A **without** saving.

## Coversheet 2 Notice of Direct Campaign Expenditures From Political Committees – Entering Data, if applicable

| Notice From Political Committee(s)<br>** This box is for notice of political expenditures by political committees to support the candidate/officeholder. These expenditures may have been without the<br>candidate's or officeholder's knowledge or consent. Candidates and officeholders are required to report this information only if they receive notice of such<br>expenditures. ** |  |
|----------------------------------------------------------------------------------------------------|--|
| Committee Type: General                                                                                                    |  |
| Select Committee<br>Change Contact Info Clear Contact Info                                                                                                    |  |
| Committee Name                                                                                                    |  |
| Committee Address                                                                                                    |  |
| Street No:     Street Name:     Apt/Suite:                                                                                                    |  |
| or                                                                                                    |  |
| PO Box:                                                                                                    |  |
| City: State: Y Zip Code:                                                                                                    |  |
| Select Committee Campaign Treasurer<br>Change Contact Info Clear Contact Info                                                                                                    |  |

1. If you do have entries, enter contract information for Committee Campaign Treasurer OR click on "Select Committee" hyperlink.

### Coversheet 2 Notice of Direct Campaign Expenditures by Political Committees – Saved Data

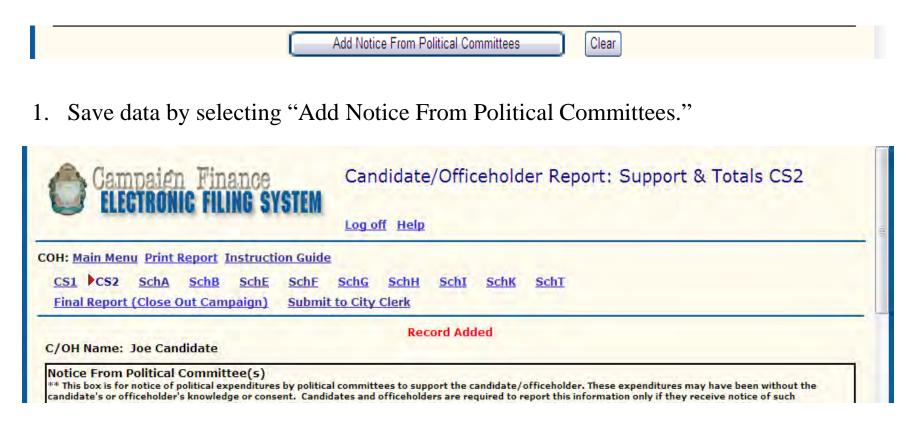

1. Once data is successfully saved, "**Record Added**" will be displayed at the top of the page.

## Coversheet 2 Notice of Direct Campaign Expenditures From Political Committees – Saved Data

|                   |                            | Add Notice Fro                            | m Political Committees  | Clear                                     |                      |             |               |
|-------------------|----------------------------|-------------------------------------------|-------------------------|-------------------------------------------|----------------------|-------------|---------------|
| Committee Type Co | mmittee Name               | Committee Address                         | Campaign Treasurer Name | Campaign Treasurer Address                | Created Date         | Edit        | Delete        |
| G Joe             | e for a Better San Antonio | 100 Victory Lane<br>San Antonio, TX 78200 | Joleen Candidate        | 100 Victory Lane<br>San Antonio, TX 78200 | 4/21/2011 6:11:34 PM | <u>Edit</u> | <u>Delete</u> |
| 1                 |                            |                                           |                         |                                           |                      |             |               |

1. Data successfully saved will be displayed at the bottom of the page.

# Coversheet 2 Totals

| Contribution Totals                                                                                 |
|----------------------------------------------------------------------------------------------------|
| Total Political Contributions of \$50 or less                                                       |
| (Other than pledges, loans, or guarantees of loans), unless \$ 0 Applicant Filled itemized:         |
| Total Political Contributions<br>(Other than pledges, loans, or guarantees of loans): <sup>\$</sup> |
| Expenditure Totals                                                                                  |
| Total political expenditures of \$50 or less, unless itemized: \$ 0 Applicant Filled                |
| Total Political Expenditures: \$ 0                                                                  |
| Contribution Balance                                                                                |
| Total political contributions maintained as of the last day of reporting period:                    |
| Outstanding Loan Totals                                                                             |
| Total principal amount of all outstanding loans as of last day of the reporting period.             |
| Save Page                                                                                           |

- 1. Enter data for "Applicant Filled" fields (unitemized political contributions and expenditures as well as contribution balance).
- 2. Save data by selecting "Save Page."

# Coversheet 2 Totals

| Campaign Finance<br>ELECTRONIC FILING SYSTEM                   | Candidate/Officeholder Report: Support & Totals CS2 |
|----------------------------------------------------------------|-----------------------------------------------------|
|                                                                | SchG SchH SchI SchK SchT<br>to City Clerk           |
| C/OH Name: Joe Candidate<br>Notice From Political Committee(5) | Totals Added                                        |

1. Once data is successfully saved, "**Totals Added**" will be displayed at the top of the page while saved financial data will be displayed at the bottom of the page.

| Contribution Totals                                                                                                    |
|----------------------------------------------------------------------------------------------------|
| Total Political Contributions of \$50 or less<br>(Other than pledges, loans, or guarantees of loans), unless \$ 0 Applicant Filled<br>itemized: |
| Total Political Contributions 0<br>(Other than pledges, loans, or guarantees of loans): <sup>0</sup>                                            |
| Expenditure Totals                                                                                                    |
| Total political expenditures of \$50 or less, unless itemized: \$ 0 Applicant Filled                                                            |
| Total Political Expenditures: \$ 0                                                                                                    |
| Contribution Balance                                                                                                    |
| Total political contributions maintained as of the last day of reporting period: \$ 10505.00 Applicant Filled                                   |
| Outstanding Loan Totals                                                                                                    |
| Total principal amount of all outstanding loans as of last day of<br>the reporting period. \$ Applicant Filled                                  |
| Save Page                                                                                                    |

# Schedule A – Entering Data

| Date: / / /                                                                                                    | Out-of-State PAC: DID#:     |
|----------------------------------------------------------------------------------------------------|-----------------------------|
| Select Contributor Name                                                                                                    |                             |
| <u> </u>                                                                                                    | lear Contact Info           |
|                                                                                                    |                             |
|                                                                                                    |                             |
| Contributor Name                                                                                                    |                             |
|                                                                                                    |                             |
| Tit                                                                                                    | le: MI: MI:                 |
| Last Nam                                                                                                    | ne: Suffix:                 |
| Contributor Operational                                                                                                    |                             |
| Contributor Organizatio                                                                                                    |                             |
| Contributor Address                                                                                                    |                             |
| Street N                                                                                                    | Io: Street Name: Apt/Suite: |
|                                                                                                    |                             |
|                                                                                                    | or                          |
| PO Bo                                                                                                    |                             |
|                                                                                                    |                             |
| Cit                                                                                                    | ty:State:Zip Code:          |
| the second of a second site of the second second se |                             |
| Amount of contribution (\$):                                                                                                    |                             |
|                                                                                                    |                             |
|                                                                                                    |                             |
| In-Kind contribution description:<br>(if applicable)                                                                                                    |                             |
| (ii applicable)                                                                                                    |                             |
|                                                                                                    |                             |
|                                                                                                    |                             |
| Principal occupation/Job title:                                                                                                    |                             |
| Employer:                                                                                                    |                             |
|                                                                                                    |                             |
|                                                                                                    | Save Clear Page             |

- 1. Enter Date of contribution. Date must be within designated time period. If entry is not within contribution period, error message will be displayed at top of page.
- 2. Enter Contributor contact information OR click on "Select Contributor Name." hyperlink.
- 3. Enter required information.
- 4. Save data by selecting "Save."

# Schedule A – Saved Data

|                           | Record Added            |
|---------------------------|-------------------------|
|                           | Import schedule A data  |
| Filer name: Joe Candidate |                         |
| Date: / / /               | Out-of-State PAC: DID#: |
| Select Contributor Name   |                         |
|                           | Clear Contact Info      |
|                           |                         |

1. Once data is successfully saved, "**Record Added**" will be displayed at the top of the entry while the entry will be displayed at the bottom of the page.

| Date       | <u>Name</u>       | Address                                    | Amount   | Description | Created Date         | Edit        | Delete        |
|------------|-------------------|--------------------------------------------|----------|-------------|----------------------|-------------|---------------|
| 07-02-2010 | Candidate, Junior | 100 Victory Lane<br>San Antonio , TX 78200 | \$500.00 |             | 12/7/2010 1:05:12 PM | <u>Edit</u> | <u>Delete</u> |
| 1          |                   |                                            |          |             |                      |             |               |

# Schedules B thru T

Follow directions denoted for Schedule A

- Schedule B Pledged Contributions
- Schedule E Loans
- Schedule F Political Expenditures
- Schedule G Political Expenditures Made from Personal Funds
- Schedule H Payment from Political Contributions to a Business of C/OH
- Schedule I Non-Political Expenditures Made from Political Contributions
- Schedule K Credits
- Schedule T In-kind Contribution or Political Expenditure for Travel outside of Texas.

### Submit to City Clerk Submit for Posting to the Web

| <b>Campaign Finance</b><br><b>ELECTRONIC FILING SYSTEM</b> Finalize / Submit to City Clerk                                               |  |
|----------------------------------------------------------------------------------------------------|--|
| Log off Help<br>H: <u>Main Menu</u> <u>Print Report</u> <u>Instruction Guide</u><br>CS1 CS2 SchA SchB SchE SchE SchG SchH SchI SchK SchT |  |
| Final Report (Close Out Campaign) Submit to City Clerk                                                                                   |  |
| MAIN MENU INSTRUCTION GUIDE                                                                                                    |  |
| If you are ready to submit please click continue.                                                                                        |  |

- 1. Print/Review Report for accuracy.
- 2. To submit completed Report to the Office of the City Clerk for posting to the web, select "Submit to City Clerk."
- 3. For verification purposes, the user will be asked if his/her intent is to submit the Report to the Office of the City Clerk.

a. If so, select "Continue." User will be asked to complete Oath.

b. If not, select "Main Menu." Users will be directed to Main Menu.

## Completing Oath Submit Report to City Clerk

| Campaign Finance<br>ELECTRONIC FILING SYSTEM     | Finalize / Submit to City Clerk                                                                                                    |
|--------------------------------------------------|----------------------------------------------------------------------------------------------------|
| - Manual Manual Manual and another               | Log off Help                                                                                                    |
| COH: Main Menu Print Report Instruction Guide    |                                                                                                    |
| CS1 CS2 SchA SchB SchE SchF                      | SchG SchH SchI SchK SchT                                                                                                    |
| Final Report (Close Out Campaign) Submit t       | o City Clerk                                                                                                    |
|                                                  |                                                                                                    |
| Windows Internet Explore                         |                                                                                                    |
| I swear, or affirm, un<br>information required t | der penalty of perjury, that the accompanying report is true and correct and includes all<br>o be reported by me under Title 15, Election Code. |

- 1. Complete Oath by selecting "OK."
- 2. Once Oath is completed, User will be directed back to Main Menu.

### Report Status Complete Packets / Locked Down

|                   |                                 |             | 1                       | 1                  |              |                |                            |              |        |
|-------------------|---------------------------------|-------------|-------------------------|--------------------|--------------|----------------|----------------------------|--------------|--------|
| -                 |                                 |             |                         | TEST               |              |                |                            |              |        |
|                   |                                 |             | Creat                   | e New Pa           | cket         |                |                            |              |        |
|                   |                                 | ⊙ сон       |                         |                    | -            |                | Annual 201:<br>eneral Elec |              |        |
|                   |                                 | ○ SPAC      | :                       |                    |              |                |                            | surer Appoir | ntment |
|                   |                                 | OUC         |                         | -                  | eeded \$     |                |                            |              |        |
|                   |                                 |             |                         | 🔘 Fina             | l Report     | COH            |                            |              |        |
|                   |                                 |             |                         | Create Packet      |              |                |                            |              |        |
|                   |                                 |             | Incom                   | nplete Pa          | kets         |                |                            |              |        |
|                   |                                 |             | incon                   | ipiece i a         | JAC LO       |                |                            |              |        |
| lo incomplete pac | kets found.                     |             |                         |                    |              |                |                            |              |        |
|                   |                                 | → C         | omplete Pa              | ckets / Lo         | ocked (      | Down           |                            |              |        |
|                   |                                 |             |                         |                    |              |                |                            |              |        |
|                   | Report Type                     | Description | Created Date            | Lockdown<br>Status | Report<br>ID | History        | SDateRptType               | EDateRptType |        |
|                   | January 15 Semi-<br>Annual 2011 | сон         | 2/23/2011<br>1:41:44 PM | Pending            | 1012         | <u>History</u> | 7/1/2010                   | 12/31/2010   |        |
|                   | 1                               |             |                         |                    |              |                |                            |              |        |

- 1. Upon completion of Oath, the "Lock down Status" of the Report will be denoted as "Pending."
- 2. User will be notified via e-mail when report has been "Locked down."

### Report Status Incomplete Packets

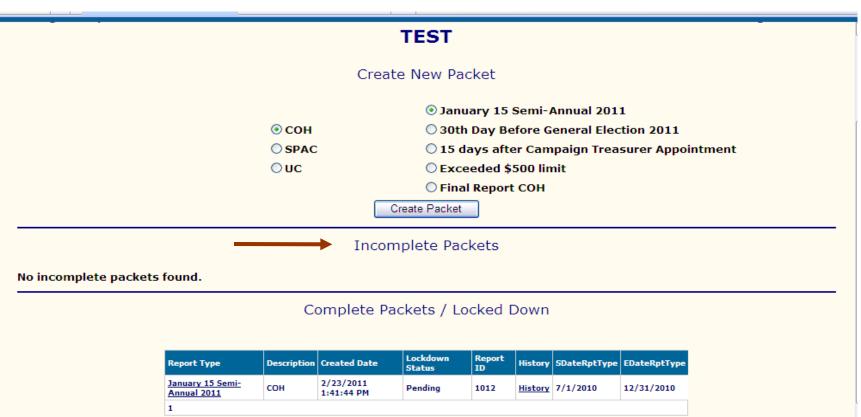

- 1. Reports started but not submitted to the Office of the City Clerk will be denoted as an "Incomplete Packet."
- 2. Reports can be accessed by clicking on the Report Type to enter additional data.

#### Campaign Finance System Import/Upload Instructions

The Campaign Finance System includes a function for users to import contributions & expenses into the database from a specially formatted excel spreadsheet. Instructions below are intended to assist a user on performing the Import function for contributions (Sch A) and Expenses (Sch F). These instructions assume that you are already in the specific schedule report. Clarification on terminology: **Upload** is the act of uploading information in an excel template into the system for review prior to importing the information into the database. **Import** is a term used to express the act of importing information into the database.

#### A. Upload File – Excel Templates

The system requires that a specially formatted excel file be used for the import to work. These uniquely formatted excel files must include required column headings, sheet/tab name and some required entries. These excel templates for contributions and expenses can be found in the <u>Office of the City Clerk's Elections Web Site (http://www.sanantonio.gov/clerk/elections/</u>) at the bottom of the column with heading "Campaign Finance Information".

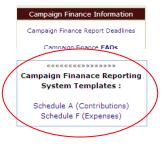

#### **B. Create the Upload File**

First you must complete the upload file. This is an excel file with specific columns which must be completed and meet information requirements.

- 1.) The sheet/tab name must be 'Sheet1'. Do not change the sheet/tab name that is used by the template.
- 2.) Information on the excel sheet/tab must meet specific requirements. These requirements can be found in the appendices as listed below:
  - a. Appendix A Schedule A Upload File Data Requirements
  - b. Appendix F Schedule F Upload File Data Requirements

#### C. Uploading information into the Campaign Finance System

Once you have completed the upload file as described in "Create the Upload File", you are now ready to upload the information into the Campaign Finance System. These instructions assume that you are already in the Campaign Finance System and in the specific "New" or "Pending" Schedule Report screen shown below:

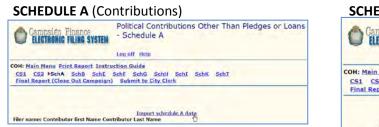

| Campaién Finance<br>ELECTRONIC FILING SYSTEM                | Political Expenditures<br>Schedule F |
|-------------------------------------------------------------|--------------------------------------|
|                                                             | Log off Help                         |
| COH: Main Menu Print Report Instru                          |                                      |
| CS1 CS2 SchA SchB SchE<br>Final Report (Close Out Campaign) |                                      |

**Step by Step instructions follow on the next page.** Keep in mind that you can execute Steps 1-6 as many times as you want in order to check for errors on your import file (xls). Information on your import file does not populate the database until you execute Step 7.

#### **Step by Step Instructions**

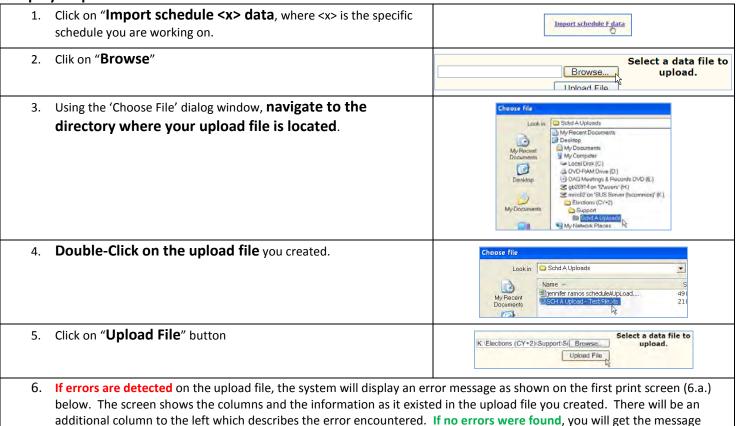

shown on the 2<sup>nd</sup> print screen (6.b.) below.

a. If errors are encountered, correct errors on upload file and repeat steps 1-6

b. If no errors are encountered, proceed to step 7.

#### 6.a. - ERRORS ENCOUNTERED

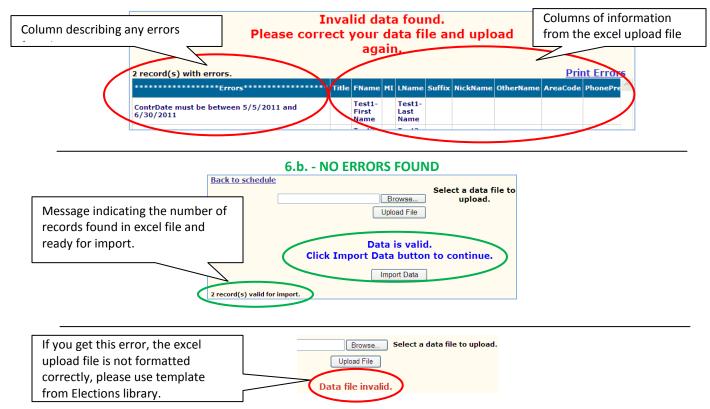

| 7. Click on " <b>Import Data</b> "                                                                                                    | Import Data                                                                                                    |
|----------------------------------------------------------------------------------------------------|----------------------------------------------------------------------------------------------------|
| <ol> <li>System will present message showing the number of re<br/>Click "Back to schedule"</li> </ol>                                                            | cords imported. Back to schedule Browse Upload File 2 Records Imported                                                                                                    |
|                                                                                                    | s listed at the bottom of the report as shown in the print screen<br>on. You may proceed with updating/completing other schedules,<br>o the Office of the City Clerk.                                                                                       |
|                                                                                                    |                                                                                                    |
| Date Name Address                                                                                                    | Amount Description Created Date Edit Delete                                                                                                    |
| 111 One St                                                                                                    | rest                                                                                                    |
|                                                                                                    | 5/2/2011 4:21:58 PM Edit Delete                                                                                                    |
|                                                                                                    | s, TX 78222 \$222.00 5/2/2011 4:21:58 PM Edit Delete                                                                                                    |
| 1                                                                                                    |                                                                                                    |
|                                                                                                    |                                                                                                    |
|                                                                                                    |                                                                                                    |
|                                                                                                    |                                                                                                    |
| Before Upload                                                                                                    | After Upload                                                                                                    |
| Campsion Pinance<br>Centrolic Filing SYSTEM<br>Political Contributions Other Than Pledges or Loans<br>- Schedule A<br>Log.off Help                               | Campaian Finance<br>ELECTRONIC FILING SYSTEM<br>- Schedule A                                                                                                    |
| COH: Main Menu Print Report Instruction Guide<br>CS1 CS2 NSchA SchB SchE SchE SchG SchH SchI SchK SchT<br>Final Report (Close Out Campaign) Submit to City Clerk | COH: Main Menu Print Report Instruction Guide<br>CS1 CS2 PSchA SchB SchE SchF SchG SchH SchI SchK SchI<br>Final Report (Close Out Campaign) Submit to City Clerk                                                                                            |
| Import schedule A data                                                                                                    | Import schedule A data                                                                                                    |
| Filer name: Ms Diane Adobe                                                                                                    | Filer name: Ms Diane Adobe Date: / / Out-of-State PAC: D#:                                                                                                    |
| Date: / / Out-of-State PAC: DID#:<br>Select Contributor Name<br>Clear Contact Info                                                                               | Select Contributor Name Clear Contact Info                                                                                                    |
| Contributor Name Title: First Name: MI: Last Name: Suffix:                                                                                                    | Contributor Name<br>Title: First Name: MI:<br>Last Name: Suffix:                                                                                                    |
| Contributor Organization:                                                                                                    | Contributor Organization:                                                                                                    |
| Contributor Address                                                                                                    | Street No: Street Name: Apt/Suite:                                                                                                    |
| Street No: Street Name: Apt/Suite:                                                                                                    | OF DO Base                                                                                                    |
| PO Box:                                                                                                    | PO Box:<br>City: State: Zip Code:                                                                                                    |
| City: State: Y Zip Code:                                                                                                    | Amount of contribution (\$):                                                                                                    |
| Amount of contribution (\$):                                                                                                    |                                                                                                    |
| In-Kind contribution description:<br>(if applicable)                                                                                                    | In-Kind contribution description;<br>(if applicable)                                                                                                    |
|                                                                                                    | Principal occupation/Job title:                                                                                                    |
| Principal occupation/Job title:                                                                                                    | Save Clear Page                                                                                                    |
| Employer:<br>Save Clear Page                                                                                                    | Date Name Address Amount Description Created Date Edit Description                                                                                                    |
| Save Clear Page<br>Date Name Address Amount Description Created Date Edit Delete                                                                                 | 05-07-2011 Test1- Last Neme, Test1- First Name Sill One Street<br>05-15-2011 Test1- Last Neme, Test2- First Name 50 Per 222<br>06-15-2011 Test2- Last Name, Test2- First Name 50 Per 222<br>Sin Antonin, 17 75221 S222.00 \$7/2/2013 4/21:58 PH Edit Delete |
|                                                                                                    |                                                                                                    |

#### Appendix A – Schedule A Upload File Data Requirements

**Excel Columns and Information Requirements** 

| Col- |                     |                             | Data Type & Field |                                                                       |                                            |
|------|---------------------|-----------------------------|-------------------|-----------------------------------------------------------------------|--------------------------------------------|
| umn  | Column Heading      | Field Description           | Length Allowed    | Required (Y OR N)                                                     | Example                                    |
| А    | Title               | Title                       | Character 3       | N                                                                     | Mr/Mrs/Ms                                  |
| В    | Fname               | First Name                  | Character 50      | Y - only required if<br>Contributor<br>Organization is left           |                                            |
|      |                     |                             |                   | blank                                                                 |                                            |
| С    | MI                  | Middle Initial              | Character 1       | N                                                                     |                                            |
| D    | Last Name Character |                             | Character 50      | Y - only required if<br>Contributor<br>Organization is left<br>blank  |                                            |
| Е    | Suffix              | Suffix                      | Character 10      | Ν                                                                     | Jr/Sr/III/MD                               |
| F    | NickName            | Nick Name                   | Character 50      | N                                                                     |                                            |
| G    | OtherName           | Contributor<br>Organization | Character 100     | Y - only required if<br>First Name and Last<br>Name are left blank    | Business Name                              |
| Н    | AreaCode            | Phone Area Code             | Character 3       | N                                                                     | 210                                        |
|      | PhonePre            | Phone Prefix                | Character 3       | N                                                                     | 999                                        |
| J    | PhoneNbr            | Phone Suffix                | Character 4       | N                                                                     | 9999                                       |
| K    | PhoneExt            | Phone Extension             | Character 8       | N                                                                     |                                            |
| L    | HouseNbr            | Street No.                  | Character 5       | Y - only required if no<br>PO BOX                                     |                                            |
| Μ    | StreetName          | Street Name                 | Character 50      | Y - only required if no<br>PO BOX                                     | No commas allowed, no 'PO<br>BOX' allowed. |
| N    | РОВох               | Post Office Box             | Character 15      | Y - only required if<br>Street No. and Street<br>Name are left blank. | "123" (do not prefix with<br>"PO BOX")     |
| 0    | AptSuite            | Apt/Suite                   | Character 5       | N                                                                     |                                            |
| Р    | City                | City                        | Character 50      | Υ                                                                     |                                            |
| Q    | fkStateAbbr         | State                       | Character 2       | Y                                                                     | ТХ                                         |
| R    | ZipCode             | Zip Code                    | Character 5       | Y                                                                     |                                            |
| S    | ZipCodeExt          | Zip Code Extension          | Character 4       | N                                                                     |                                            |
| T    | ContrDate           | Contribution Date           | DATE              | Y                                                                     | MM/DD/YYYY (*)                             |
| U    | OutOfStatePACYN     | Out of State PAC            | Character 1       | N                                                                     | Y OR N                                     |
| V    | OutOfStatePACId     | Out of State PAC Id #       | Character 25      | N                                                                     |                                            |
| W    | TransAmt            | Amount of Contribution      | NUMBER            | Y                                                                     | 9999999.99                                 |
| X    | InKindDescr         | In-Kind Description         | Character 250     | N                                                                     |                                            |
| Ŷ    | JobTitle            | Occupation/Job Title        | Character 75      | N                                                                     |                                            |
| Z    | Employer            | Employer                    | Character 150     | N                                                                     |                                            |

(\*) – The Contribution date must fall within the date period specified by the "City of San Antonio Contribution Cycles". You can reference these report cycles at the <u>Office of the City Clerk's Elections WEB site (http://www.sanantonio.gov/clerk/elections/</u>). If you have an incomplete report already created, you can also see the date period under the list of Incomplete Packets, as shown below.

|                                     |             |                         | Incom              | plete        | Pacl           | kets         |              |                  |
|-------------------------------------|-------------|-------------------------|--------------------|--------------|----------------|--------------|--------------|------------------|
|                                     |             |                         |                    |              |                |              | Enable De    | eletes           |
| Report<br>Type                      | Description | Created<br>Date         | Lockdown<br>Status | Report<br>ID | History        | SDateRptType | EDateRptType | Delete<br>Report |
| July 15:<br>Semi-<br>Annual<br>2011 | сон         | 4/26/2011<br>7:43:04 AM | Open               | 1093         | <u>History</u> | 5/5/2011     | 6/30/2011    | Delete           |
|                                     |             |                         |                    |              |                |              |              |                  |

#### Appendix F – Schedule F – Upload File Data Requirements

Excel Columns and Information Requirements

| Col-<br>umn | Column Heading          | Field Description               | Data Type     | Required (Yes / No)                                                   | Example                                                                                                    |
|-------------|-------------------------|---------------------------------|---------------|-----------------------------------------------------------------------|----------------------------------------------------------------------------------------------------|
| A           | Title                   | Title                           | Character 3   | N                                                                     | Mr/Mrs/Ms                                                                                                    |
| В           | Fname                   | First Name                      | Character 50  | Y - only required if Payee<br>Organization is left blank              |                                                                                                    |
| С           | MI                      | Middle Initial                  | Character 1   | N                                                                     |                                                                                                    |
| D           | Lname                   | Last Name                       | Character 50  | Y - only required if Payee<br>Organization is left blank              |                                                                                                    |
| Е           | Suffix                  | Suffix                          | Character 10  | N                                                                     | Jr/Sr/III/MD                                                                                                    |
| F           | NickName                | Nick Name                       | Character 50  | N                                                                     |                                                                                                    |
| G           | OtherName               | Payee<br>Organization           | Character 100 | Y - only required if First<br>Name and Last Name are<br>left blank    | Business Name                                                                                                   |
| Н           | AreaCode                | Phone Area Code                 | Character 3   | Ν                                                                     | 210                                                                                                    |
| I           | PhonePre                | Phone Prefix                    | Character 3   | N                                                                     | 999                                                                                                    |
| J           | PhoneNbr                | Phone Suffix                    | Character 4   | N                                                                     | 9999                                                                                                    |
| К           | PhoneExt                | Phone Extension                 | Character 8   | N                                                                     |                                                                                                    |
| L           | HouseNbr                | Street No.                      | Character 5   | Y - only required if no PO<br>BOX                                     |                                                                                                    |
| Μ           | StreetName              | Street Name                     | Character 50  | Y - only required if no PO<br>BOX                                     | No commas allowed, no<br>'PO BOX' allowed.                                                                      |
| N           | РОВох                   | Post Office Box                 | Character 15  | Y - only required if Street<br>No. and Street Name are left<br>blank. | "123" (do not prefix with<br>"PO BOX")                                                                          |
| 0           | AptSuite                | Apt/Suite                       | Character 5   | N                                                                     |                                                                                                    |
| Р           | City                    | City                            | Character 50  | Y                                                                     |                                                                                                    |
| Q           | fkStateAbbr             | State                           | Character 2   | Y                                                                     | ТХ                                                                                                    |
| R           | ZipCode                 | Zip Code                        | Character 5   | Y                                                                     |                                                                                                    |
| S           | ZipCodeExt              | Zip Code<br>Extension           | Character 4   | Ν                                                                     |                                                                                                    |
| Т           | TransDate               | Payment Date                    | DATE          | Y                                                                     | MM/DD/YYYY (*)                                                                                                  |
| U           | TransAmt                | Amount of<br>Payment            | NUMBER        | Y                                                                     | 99999999.99                                                                                                    |
| V           | PurposeOfExpDescription | Purpose of<br>Payment           | Character 150 | Y                                                                     |                                                                                                    |
| W           | COHName                 | Candidate/Office<br>Holder Name | Character 100 | Y                                                                     |                                                                                                    |
| х           | OffSought               | Office Sought                   | Character 50  | N                                                                     | Must be one of the<br>following:<br>• Mayor<br>• Council District <#>,<br>Where <#> is 1-10<br>• Not Applicable |
| Y           | OffHeld                 | Office Held                     | Character 50  | Ν                                                                     |                                                                                                    |
|             | PurposeOfExpCategory    |                                 |               |                                                                       |                                                                                                    |

(\*) – see note in Appendix A

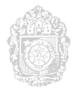

#### CITY OF SAN ANTONIO ELECTRONIC CAMPAIGN FINANCE FILING SYSTEM CARRY OVER PROCEDURES

#### **GENERAL INFORMATION**

The Carry Over feature of the System is utilized under the following circumstances:

#### Not involved in Run-off Election (1 instance)

• The Carry Over feature allows for contributions reported in Schedule A from the 3-day Before General Election Report to be transferred into the July 15 Semi-Annual 2011.

#### **Involved in Run-off Election (2 instances)**

- The Carry Over feature allows for contributions reported in Schedule A from the 3-day Before General Election Report to be transferred into the 8-day Before Run-off Election Report
- The Carry Over feature allows for contributions reported in Schedule A from the 3-day Before the Run-off Election Report into the July 15 Semi-Annual Report 2011

#### **INSTRUCTIONS**

- 1. User/Filer will create the required packet and complete Coversheet 1 and 2. On Schedule A of the newly created report, User/Filer will see a hyperlink entitled "Carry Over Contributions from ..."
- 2. Select the hyperlink.

| Campaign Finance<br>ELECTRONIC FILING SYSTEM                            | Political Contributions Other Than Pledges or Loans -<br>Schedule A | × |
|-------------------------------------------------------------------------|---------------------------------------------------------------------|---|
| COH: Main Menu Print Report Instruction Guide                           |                                                                     |   |
| CS1 CS2 SchA SchB SchE SchF<br>Final Report (Close Out Campaign) Submit | SchG SchH SchI SchK SchT<br>to City Clerk                           |   |
|                                                                         | Import schedule A data                                              |   |
| Filer name: Joe Candidate Date: / / /                                   | Out-of-State PAC: D ID#:                                            |   |
| Contributor Name<br>Title: 🛛 🖌 F                                        | irst Name: MI:                                                      |   |

| Campaign Finance<br>ELECTRONIC FILING SYSTEM | Contribution Carry Over from<br>3rd day Before General Election 2011 |
|----------------------------------------------|----------------------------------------------------------------------|
|                                              | Log off Help                                                         |
|                                              |                                                                      |
| 2 contribution rec                           | ord(s) will be carried over. Do you want to proceed?                 |
|                                              | Continue                                                             |
|                                              |                                                                      |
|                                              |                                                                      |
|                                              |                                                                      |

- 1. User/Filer will be directed to a new page displaying the number of contributions to be carried over to the current report.
- 2. Select "Continue" to proceed with the process.
- 3. Once "Continue" has been selected, ALL contributions listed on Schedule A from the denoted report will automatically be transferred into the current report and will be displayed at the bottom of the page. There is no need to save.

| Save Clear Page |                     |                                           |          |             |                       |             |               |
|-----------------|---------------------|-------------------------------------------|----------|-------------|-----------------------|-------------|---------------|
| Date            | Name                | Address                                   | Amount   | Description | Created Date          | Edit        | Delete        |
| 05-05-2011      | Candidate , Grandma | 1000 River Bend<br>San Antonio , TX 78200 | \$500.00 |             | 4/27/2011 10:39:04 AM | <u>Edit</u> | <u>Delete</u> |
| 05-06-2011      | Candidate, Grandpa  | 1000 River Bend<br>San Antonio, TX 78200  | \$500.00 |             | 4/27/2011 10:39:04 AM | <u>Edit</u> | <u>Delete</u> |
| 1               |                     |                                           |          |             |                       |             |               |

- 1. Print and review for accuracy.
- 2. From this point forward you may proceed with entering data for the reporting period.

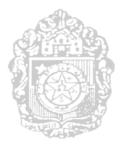

# CITY OF SAN ANTONIO ELECTRONIC CAMPAIGN FINANCE FILING SYSTEM USER'S GUIDE

**CREATING CORRECTION AFFIDAVIT** 

### Correction Affidavit Mode

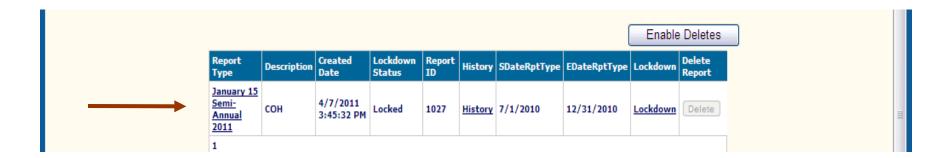

1. Select the locked report that requires correcting.

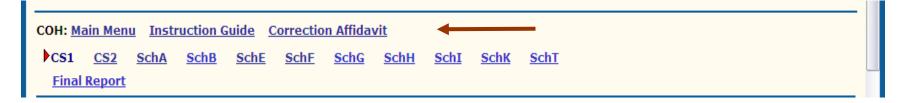

1. Select "Correction Affidavit" from the Main Menu.

### Correction Affidavit Mode

| Campaign Finance<br>ELECTRONIC FILING SYSTEM                                       | Correction Affidavit for Candidate/Officeholder  |  |
|------------------------------------------------------------------------------------|--------------------------------------------------|--|
| COH Correction Affidavit: <u>Main Menu</u> <u>Instruct</u><br>Correction Affidavit | tion Guide                                       |  |
| Title:<br>Nickname:                                                                | First Name: Joe Mi: Last Name: Candidate Suffix: |  |
| Original Report Type: Jan<br>Orginal Period Covered: 7                             | nuary 15 Semi-Annual 2011                        |  |
| Explanation of Correction:                                                         |                                                  |  |

- 1. Enter Explanation of ALL Corrections.
- 2. Check box containing Oath.
- 3. Click "Save Corrections."

#### Correction Affidavit Mode

| Correction Affidavit <u>CS1</u> <u>CS2</u>                        | ch <u>A SchB SchE SchF SchG SchH SchI SchK SchT</u>                                                               | <u>^</u> |  |  |  |  |  |
|-------------------------------------------------------------------|----------------------------------------------------------------------------------------------------|----------|--|--|--|--|--|
| <u>Final Report (Close Out Campaign)</u>                          |                                                                                                    |          |  |  |  |  |  |
| Correction Affidavit Added                                        |                                                                                                    |          |  |  |  |  |  |
|                                                                   |                                                                                                    |          |  |  |  |  |  |
|                                                                   |                                                                                                    | _        |  |  |  |  |  |
|                                                                   | Title: First Name: Joe Mi:                                                                                        |          |  |  |  |  |  |
| Nickname:                                                         | Last Name: Candidate Suffix:                                                                                      |          |  |  |  |  |  |
| Original Report                                                   | /pe: January 15 Semi-Annual 2011                                                                                  |          |  |  |  |  |  |
| Orginal Period Cov                                                | red: 7 / 1 / 2010 through 12 / 31 / 2010                                                                          |          |  |  |  |  |  |
|                                                                   | Correcting contribution amount.                                                                                   |          |  |  |  |  |  |
|                                                                   |                                                                                                    |          |  |  |  |  |  |
| Explanation of Correc                                             | ion:                                                                                                    |          |  |  |  |  |  |
|                                                                   |                                                                                                    |          |  |  |  |  |  |
|                                                                   |                                                                                                    |          |  |  |  |  |  |
| I swear, or affirm, under penalty of perjury, that this corrected |                                                                                                    |          |  |  |  |  |  |
|                                                                   | report is true and correct.                                                                                       |          |  |  |  |  |  |
|                                                                   | Check ONLY if applicable:                                                                                         |          |  |  |  |  |  |
|                                                                   | eneck one i in applicable.                                                                                        |          |  |  |  |  |  |
|                                                                   | ✓ I swear, or affirm, that I am filing this corrected report                                                      |          |  |  |  |  |  |
|                                                                   | not later than the 14th business day after the date<br>Llaarnad that the report as originally filed is inaccurate |          |  |  |  |  |  |

- 1. Once data is successfully saved, "**Correction Affidavit Added**" will be displayed at the top of the entry.
- 2. Main Menu and Schedules will be displayed at the top of the page.

## Correction Affidavit Mode Adding Data

COH Correction Affidavit: <u>Main Menu</u> <u>Print Report</u> <u>Instruction Guide</u> <u>Correction Affidavit</u> <u>CS1</u> <u>CS2</u> SchA <u>SchB</u> <u>SchE</u> <u>SchG</u> <u>SchH</u> <u>SchI</u> <u>SchK</u> <u>SchT</u> <u>Final Report (Close Out Campaign)</u> <u>Submit to City Clerk</u>

- 1. To add data, select the appropriate Schedule.
- 2. Follow the same process for entering data.

#### Correction Affidavit Mode

#### Editing Amounts, Description, Job Title, and Employer

| Contributor Name                                     |                                                                                                    |
|------------------------------------------------------|----------------------------------------------------------------------------------------------------|
| Ti                                                   | tle: Y First Name: MI:                                                                                   |
| Last Na                                              |                                                                                                    |
|                                                      |                                                                                                    |
| Contributor Organizat                                | on:                                                                                                    |
| Contributor Address                                  |                                                                                                    |
| Street                                               | No: Street Name: Apt/Suite:                                                                              |
|                                                      | or                                                                                                    |
| PO E                                                 | ox:                                                                                                    |
| C                                                    | ity: State: Y Zip Code:                                                                                  |
| Amount of contribution (\$):                         |                                                                                                    |
| Amount of contribution (\$).                         |                                                                                                    |
|                                                      |                                                                                                    |
| In-Kind contribution description:<br>(if applicable) |                                                                                                    |
| (ii uppreubic)                                       |                                                                                                    |
|                                                      |                                                                                                    |
| Principal occupation/Job title:                      |                                                                                                    |
| Employer:                                            |                                                                                                    |
|                                                      | Save Clear Page                                                                                          |
| Date                                                 | Name         Address         Amount         Description         Created Date         Edit         Delete |
| 07-02-2010                                           | Condidate Jalane 100 Victory Lane 6500 00 4/35/3011 13:57:45 DM Edit Dalate                              |
| 1                                                    | Candidate , Joleen San Antonio , TX 78205- \$500.00 4/25/2011 12:57:40 PM Edit Delete                    |
| 1                                                    |                                                                                                    |

- 1. To edit contribution amounts, description of contribution, job title, and employer; select the appropriate Schedule containing the entry that requires correcting.
- 2. From the entries listed at the bottom of the page, select the entry that requires correcting.
- 3. Select "Edit."
- 4. Edit data within the entry.
- 5. Click "Save."

### Correction Affidavit Mode Editing Amounts, Description, Job Title and Employer

| Log off Help                                                              |   |  |  |  |
|---------------------------------------------------------------------------|---|--|--|--|
| OH Correction Affidavit: Main Menu Print Report Instruction Guide         | Ξ |  |  |  |
| Correction Affidavit CS1 CS2 SchA SchB SchE SchF SchG SchH SchI SchK SchT |   |  |  |  |
| Final Report (Close Out Campaign) Submit to City Clerk                    |   |  |  |  |
|                                                                           |   |  |  |  |
|                                                                           |   |  |  |  |
| Record Updated                                                            |   |  |  |  |
| Import schedule A data                                                    |   |  |  |  |
| iler name: Joe Candidate                                                  |   |  |  |  |
| Date: / / Out-of-State PAC: DID#:                                         |   |  |  |  |
| Clear Contact Info                                                        |   |  |  |  |

- 1. Once data is successfully saved, "**Record Updated**" will be displayed at the top of the entry.
- 2. Corrected data will be displayed at the bottom of the page.
- 3. Upon completion of all corrections, follow the same process for submitting a Report and completing Oath.

### Correction Affidavit Mode Editing Contact Information

| Contributor Name                  |                                                                                                    |
|-----------------------------------|----------------------------------------------------------------------------------------------------|
| Ti                                | tle: Y First Name: MI:                                                                                                    |
| Last Na                           | ne: Suffix:                                                                                                    |
| Contributor Organizat             | on:                                                                                                    |
| Contributor Address               |                                                                                                    |
| Street                            | No: Street Name: Apt/Suite:                                                                                                    |
|                                   | or                                                                                                    |
| PO B                              | ox:                                                                                                    |
| C                                 | ity: State: Y Zip Code:                                                                                                    |
| Amount of contribution (\$):      |                                                                                                    |
|                                   |                                                                                                    |
| In-Kind contribution description: |                                                                                                    |
| (if applicable)                   |                                                                                                    |
|                                   |                                                                                                    |
| Principal occupation/Job title:   |                                                                                                    |
| Employer:                         |                                                                                                    |
|                                   | Save Clear Page                                                                                                    |
| Date                              | Name Address Amount Description Created Date Edit Delete                                                                                          |
| 07-02-2010                        | Candidate , Jolean         100 Victory Lane<br>San Antonio , TX 78205-         \$500.00         4/25/2011 12:57:46 PM         Edit         Delete |
| 1                                 |                                                                                                    |

- 1. To edit Contact information, select the appropriate Schedule containing the entry that requires correcting.
- 2. From the entries listed at the bottom of the page, select the entry that requires correcting.
- 3. Select "Edit.

### Correction Affidavit Editing Contact Information

| Correction Affidavit CS1 CS2 Sc          | hA <u>SchB</u> <u>SchE</u> <u>SchF</u> <u>SchG</u> <u>SchH</u> <u>SchI</u> <u>SchT</u> |  |  |  |  |
|------------------------------------------|----------------------------------------------------------------------------------------|--|--|--|--|
| <u>Final Report (Close Out Campaign)</u> | Submit to City Clerk                                                                   |  |  |  |  |
|                                          |                                                                                        |  |  |  |  |
|                                          |                                                                                        |  |  |  |  |
|                                          |                                                                                        |  |  |  |  |
|                                          | Import schedule A data                                                                 |  |  |  |  |
| Filer name: Joe Candidate                |                                                                                        |  |  |  |  |
| Date: 7 / 2 / 2010                       | Date: 7 / 2 / 2010 Out-of-State PAC: DID#:                                             |  |  |  |  |
| Select Contributor Name                  |                                                                                        |  |  |  |  |
| Change Contact Info Clear Contact Info   |                                                                                        |  |  |  |  |
|                                          |                                                                                        |  |  |  |  |
| Contributor Name                         |                                                                                        |  |  |  |  |
| Title:                                   | First Name: Joleen MI:                                                                 |  |  |  |  |
| Last Name:                               |                                                                                        |  |  |  |  |
|                                          | Sumix:                                                                                 |  |  |  |  |
| Contributor Organization:                |                                                                                        |  |  |  |  |
| Contributor Address                      |                                                                                        |  |  |  |  |
| Street No:                               | 100 Street Name: Victory Lane Apt/Suite:                                               |  |  |  |  |
| or                                       |                                                                                        |  |  |  |  |
| PO Box:                                  |                                                                                        |  |  |  |  |
| City                                     | San Antonia TY V 7: 0-1- 78205                                                         |  |  |  |  |

1. Select "Change Contact Info."

\*Note: Must disable pop-up blocker.

### Correction Affidavit Mode Editing Contact Information

| Title:                   | First Name: Joleen MI:                   |
|--------------------------|------------------------------------------|
| Last Name:               | Candidate Suffix:                        |
| Contributor Organization |                                          |
| Contributor Address      |                                          |
| Street No:               | 100 Street Name: Victory Lane Apt/Suite: |
| or                       |                                          |
| PO Box:                  |                                          |
| City:                    | San Antonio State: TX Y Zip Code: 78205  |
|                          | Update Close                             |
|                          |                                          |
|                          |                                          |
|                          |                                          |

- 1. Make corrections to contact information within the pop-up window.
- 2. Select "Update."
- 3. From Main Menu, select "Save."

### Correction Affidavit Mode Editing Contact Information

| COH Correction Affidavit: Main | Menu Print Report Instruction Guide              |  |  |  |
|--------------------------------|--------------------------------------------------|--|--|--|
| Correction Affidavit CS1       | CS2 SchA SchB SchE SchF SchG SchH SchI SchK SchT |  |  |  |
| Final Report (Close Out Car    | npaign) <u>Submit to City Clerk</u>              |  |  |  |
|                                |                                                  |  |  |  |
|                                |                                                  |  |  |  |
|                                | Record Updated                                   |  |  |  |
| Import schedule A data         |                                                  |  |  |  |
| Filer name: Joe Candidate      |                                                  |  |  |  |
| Date: / /                      | Out-of-State PAC: 🗌 ID#:                         |  |  |  |
| Select Contributor Name        |                                                  |  |  |  |
|                                | Clear Contact Info                               |  |  |  |
|                                |                                                  |  |  |  |
| Contributor Name               |                                                  |  |  |  |
|                                | Title: Y First Name: MI:                         |  |  |  |
|                                |                                                  |  |  |  |

- 1. Once data is successfully saved, "**Record Updated**" will be displayed at the top of the entry.
- 2. Corrected data will be displayed at the bottom of the page.
- 3. Upon completion of all corrections, follow the same process for submitting a report and completing Oath.

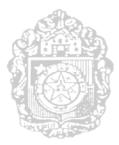

# CITY OF SAN ANTONIO ELECTRONIC CAMPAIGN FINANCE FILING SYSTEM USER'S GUIDE

**CLOSING OUT** 

### Final Report Closing Out Campaign

| Campaign Finance<br>ELECTRONIC FILING SYSTEM                                                                                                    | Candidate/Officeholder Report:<br>Designation of Final Report                              |
|----------------------------------------------------------------------------------------------------|--------------------------------------------------------------------------------------------|
|                                                                                                    | Log off Help                                                                               |
| COH Correction Affidavit: <u>Main Menu</u> <u>Print Repor</u><br><u>Correction Affidavit</u> <u>CS1</u> <u>CS2</u> <u>SchA</u> <u>Sch</u>                                                                    | <u>B SchE SchE SchG SchH SchI SchK SchT</u>                                                |
| Final Report (Close Out Campaign) Submit to                                                                                                    | o City Clerk                                                                               |
| ** Complete only if "Report Type" on page 1 is m<br>If a selection mistake has been made, please clic<br>Clear                                                                                               | k the 'Clear Form' button to reset the page.                                               |
| 1. C/OH NAME: Joe Candidate                                                                                                    |                                                                                            |
| 3. SIGNATURE<br>O Agree O Disagree                                                                                                    |                                                                                            |
| I do not expect any further political contributions<br>candidacy. I understand that designating a repor<br>treasurer appointment. I also understand that I r<br>make any campaign expenditures without a cam | t as a final report terminates my campaign<br>nay not accept any campaign contributions or |

- 1. Select "Final Report (Close Out Campaign)."
- 2. Click on the appropriate radio buttons for Questions 3, 4, and 5.
- 3. Select "Save."

### Final Report Closing Out Campaign

| Campaign Finance<br>ELECTRONIC FILING SYSTEM                                                                                                    | Candidate/Officeholder Report:<br>Designation of Final Report                              |
|----------------------------------------------------------------------------------------------------|--------------------------------------------------------------------------------------------|
|                                                                                                    | Log off Help                                                                               |
| COH Correction Affidavit: <u>Main Menu</u> <u>Print Repor</u><br><u>Correction Affidavit</u> <u>CS1</u> <u>CS2</u> <u>SchA</u> <u>Sch</u><br>Final Report (Close Out Campaign) <u>Submit to</u>                                                    | <u>B SchE SchE SchG SchH SchI SchK SchT</u>                                                |
| Final report ha<br>** Complete only if "Report Type" on page 1 is m<br>If a selection mistake has been made, please clic<br>Clear<br>1. C/OH NAME: Joe Candidate                                                                                   | arked "Final Report" **<br>k the 'Clear Form' button to reset the page.                    |
| 3. SIGNATURE<br>• Agree O Disagree<br>I do not expect any further political contributions<br>candidacy. I understand that designating a repor<br>treasurer appointment. I also understand that I r<br>make any campaign expenditures without a cam | t as a final report terminates my campaign<br>nay not accept any campaign contributions or |

- 1. Once data is successfully saved, "**Final Report has been saved**" will be displayed at the top of the entry.
- 2. Continue with completion of report by selecting "Submit to City Clerk"

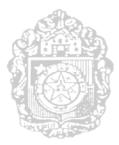

# CITY OF SAN ANTONIO ELECTRONIC CAMPAIGN FINANCE FILING SYSTEM USER'S GUIDE

### **MANAGING ADDRESS BOOK**

### Address Book Selecting Contact Information

| Campaign H                            | inance<br>Candidate/OfficeHolder Campaign Finance Report C | :51 |
|---------------------------------------|------------------------------------------------------------|-----|
| ELECTION OF                           | Log off Help                                               |     |
| COH: Main Menu Print Repo             | rt Instruction Guide                                       |     |
| CS1                                   |                                                            |     |
| Candidate/Officeholder N<br>Title:    |                                                            |     |
| First Name:                           | MI:                                                        |     |
| Nickname:<br>Candidate/Officeholder M | Last Name: Suffix:                                         |     |
| Street No:<br>or<br>PO Box:           | Street Name: Apt/Suite:                                    |     |

 To select an entry from the Address Book, click on "Select Candidate/Officeholder" or appropriately titled hyperlink (Treasurer Name for CS2; Contributor Name for Schedule A; Payee Name for Schedule F; etc.).

### Address Book Selecting Contact Information

| SHOW | ALL CO | NTACTS Submit       | To Hide/Unhide Contacts                       |                    |      |
|------|--------|---------------------|-----------------------------------------------|--------------------|------|
|      | select | Name                | Address                                       | Mailing<br>Address | Hide |
|      | select | Joe Candidate       | 100 Victory Lane, San Antonio, TX<br>78205    |                    |      |
|      | select | Joleen<br>Candidate | 100 Victory Lane , San Antonio , TX<br>78205- |                    |      |
| SHOW |        | NTACTS Subm         | it To Hide/Unhide Contacts                    |                    | ]    |

- 1. Address Book entries will appear in a pop-up window.
- 2. Click on "Select" for the appropriate entry.
- 3. Entry will auto-populate with contact information selected. Note that only contact information is transferred.

| Contributor Name                 |                                                                                                    |
|----------------------------------|----------------------------------------------------------------------------------------------------|
| I                                | itle: 💽 First Name: MI:                                                                                                    |
| Last Na                          | me: Suffix:                                                                                                    |
| Contributor Organiza             | ion:                                                                                                    |
| Contributor Address              |                                                                                                    |
| Street                           | No: Street Name: Apt/Suite:                                                                                                    |
|                                  | or                                                                                                    |
| PO                               | Box:                                                                                                    |
|                                  | City: State: Y Zip Code:                                                                                                    |
| Amount of contribution (\$):     |                                                                                                    |
|                                  |                                                                                                    |
| In-Kind contribution description |                                                                                                    |
| (if applicable)                  |                                                                                                    |
|                                  |                                                                                                    |
| Principal occupation/Job title:  |                                                                                                    |
| Employer                         |                                                                                                    |
|                                  | Save Clear Page                                                                                                    |
| Date                             | Name         Address         Amount         Description         Created Date         Edit         Delete                                          |
| 07-02-201                        | Candidate , Jolean         100 Victory Lane<br>San Antonio , TX 78205-         \$500.00         4/25/2011 12:57:46 PM         Edit         Delete |
| 1                                |                                                                                                    |
|                                  |                                                                                                    |

- 1. To edit Contact information, select the appropriate Schedule containing the entry that requires correcting. Entries can not be edited within the Address Book.
- 2. From the entries listed at the bottom of the page, select the entry that requires correcting.
- 3. Select "Edit.

| Correction Affidavit CS1 CS2 SchA SchB SchE SchF SchG SchH SchI SchK SchT           |   |  |  |  |  |
|-------------------------------------------------------------------------------------|---|--|--|--|--|
| Final Report (Close Out Campaign) Submit to City Clerk                              |   |  |  |  |  |
|                                                                                     | - |  |  |  |  |
|                                                                                     |   |  |  |  |  |
|                                                                                     |   |  |  |  |  |
| Import schedule A data                                                              |   |  |  |  |  |
| Filer name: Joe Candidate                                                           |   |  |  |  |  |
| Date:       7       /       2       /       2010       Out-of-State PAC:       ID#: |   |  |  |  |  |
| Select Contributor Name                                                             |   |  |  |  |  |
| Change Contact Info Clear Contact Info                                              |   |  |  |  |  |
|                                                                                     |   |  |  |  |  |
| Contributor Name                                                                    |   |  |  |  |  |
| Title: First Name: Joleen MI:                                                       |   |  |  |  |  |
| Last Name: Candidate Suffix:                                                        |   |  |  |  |  |
| Contributor Organization:                                                           |   |  |  |  |  |
| Contributor Address                                                                 |   |  |  |  |  |
| Street No: 100 Street Name: Victory Lane Apt/Suite:                                 |   |  |  |  |  |
| or                                                                                  |   |  |  |  |  |
| PO Box:                                                                             |   |  |  |  |  |
| City: San Antonio                                                                   |   |  |  |  |  |

1. Select "Change Contact Info."

\*Note: Must disable pop-up blocker.

| Title: First Name: Joleen MI:                                       |
|---------------------------------------------------------------------|
| Last Name: Candidate Suffix:                                        |
| Contributor Organization                                            |
| Contributor Address                                                 |
| Street No:     100     Street Name:     Victory Lane     Apt/Suite: |
| or                                                                  |
| PO Box:                                                             |
| City: San Antonio State: TX 🕑 Zip Code: 78205                       |
| Update Close                                                        |
|                                                                     |
|                                                                     |
|                                                                     |

- 1. Make corrections to contact information within the pop-up window.
- 2. Select "Update."
- 3. From Main Menu, select "Save."

| COH Correction Affidavit: Main | n Menu Print Report Instruction Guide            |  |  |  |  |  |  |  |  |
|--------------------------------|--------------------------------------------------|--|--|--|--|--|--|--|--|
|                                |                                                  |  |  |  |  |  |  |  |  |
| Correction Affidavit CS1       | CS2 SchA SchB SchE SchF SchG SchH SchI SchK SchT |  |  |  |  |  |  |  |  |
| Final Report (Close Out Car    | npaign) Submit to City Clerk                     |  |  |  |  |  |  |  |  |
|                                |                                                  |  |  |  |  |  |  |  |  |
|                                |                                                  |  |  |  |  |  |  |  |  |
|                                |                                                  |  |  |  |  |  |  |  |  |
|                                |                                                  |  |  |  |  |  |  |  |  |
|                                | Record Updated                                   |  |  |  |  |  |  |  |  |
|                                | Import schedule A data                           |  |  |  |  |  |  |  |  |
| Filer name: Joe Candidate      |                                                  |  |  |  |  |  |  |  |  |
|                                |                                                  |  |  |  |  |  |  |  |  |
| Date: / / /                    | Out-of-State PAC: DID#:                          |  |  |  |  |  |  |  |  |
| Select Contributor Name        |                                                  |  |  |  |  |  |  |  |  |
|                                | Clear Contact Info                               |  |  |  |  |  |  |  |  |
|                                |                                                  |  |  |  |  |  |  |  |  |
|                                |                                                  |  |  |  |  |  |  |  |  |
| Contributor Name               |                                                  |  |  |  |  |  |  |  |  |
|                                | Title: Y First Name: MI:                         |  |  |  |  |  |  |  |  |
|                                |                                                  |  |  |  |  |  |  |  |  |

- 1. Once data is successfully saved, "**Record Updated**" will be displayed at the top of the entry.
- 2. Corrected data will be displayed at the bottom of the page.

| COH Correction Affidavit: Mair     | Menu Print Report Instruction Guide              |  |  |  |  |  |  |  |  |  |
|------------------------------------|--------------------------------------------------|--|--|--|--|--|--|--|--|--|
| Correction Affidavit CS1           | CS2 SchA SchB SchE SchF SchG SchH SchI SchK SchT |  |  |  |  |  |  |  |  |  |
| <u>Final Report (Close Out Car</u> | npaign) <u>Submit to City Clerk</u>              |  |  |  |  |  |  |  |  |  |
|                                    |                                                  |  |  |  |  |  |  |  |  |  |
|                                    |                                                  |  |  |  |  |  |  |  |  |  |
|                                    |                                                  |  |  |  |  |  |  |  |  |  |
| Record Updated                     |                                                  |  |  |  |  |  |  |  |  |  |
|                                    | Import schedule A data                           |  |  |  |  |  |  |  |  |  |
| Filer name: Joe Candidate          |                                                  |  |  |  |  |  |  |  |  |  |
| Date: / / /                        | Out-of-State PAC: DID#:                          |  |  |  |  |  |  |  |  |  |
| Select Contributor Name            |                                                  |  |  |  |  |  |  |  |  |  |
|                                    | Clear Contact Info                               |  |  |  |  |  |  |  |  |  |
|                                    |                                                  |  |  |  |  |  |  |  |  |  |
| Contributor Name                   |                                                  |  |  |  |  |  |  |  |  |  |
| contributor manie                  | Title: Y First Name: MI:                         |  |  |  |  |  |  |  |  |  |
|                                    | Title: Y First Name: MI:                         |  |  |  |  |  |  |  |  |  |

- 1. Once data is successfully saved, "**Record Updated**" will be displayed at the top of the entry.
- 2. Corrected data will be displayed at the bottom of the page.
- 3. Upon completion of all corrections, follow the same process for submitting a report and completing Oath.

### Address Book Downloading Contacts to Excel

| select        | Name                | Address                                       | Mailing<br>Address | Hide |  |
|---------------|---------------------|-----------------------------------------------|--------------------|------|--|
|               |                     | 100 Victory Lane, San Antonio, TX<br>78205    |                    |      |  |
| <u>select</u> | Joleen<br>Candidate | 100 Victory Lane , San Antonio , TX<br>78205- |                    |      |  |
|               | NTACTS Submit       | To Hide/Unhide Contacts                       |                    |      |  |

1. To transfer data maintained within Address Book to an excel document, select "Download List to Excel".

### Address Book Downloading Contacts to Excel

| elect Nam            | E File Download Ing                                                                                                    | Hide |
|----------------------|----------------------------------------------------------------------------------------------------|------|
| elect Joe (          | North Contract State and the                                                                                                    |      |
| elect Joe G          | Type: Microsoft Excel Worksheet, 2.66KB<br>From: webapps1.sanantonio.gov                                                                                                    |      |
| select Joles<br>Cand | i.                                                                                                    |      |
| LL CONTAC            | Always ask before opening this type of file      While files from the Internet can be useful, some files can potentially     harm your computer. If you do not trust the source, do not open or     save this file. What's the risk? |      |

- 1. To transfer data maintained within Address Book to an excel document, select "Download List to Excel".
- 2. User/Filer will be asked "Do you want to open or save this file." Select the appropriate option.

### Address Book Downloading Contacts to Excel

|    | A     | В      | С  | D         | E      | F        | G             | H        |              | J     | K        | L           | M        | 1 |
|----|-------|--------|----|-----------|--------|----------|---------------|----------|--------------|-------|----------|-------------|----------|---|
| 1  |       |        |    |           |        |          |               |          |              |       |          |             |          |   |
| 2  | Title | FName  | MI | LName     | Suffix | NickName | OtherName     | HouseNbr | StreetName   | POBox | AptSuite | City        | fkStateA | ъ |
| 4  |       | Joe    |    | Candidate |        |          |               | 100      | Victory Lane |       |          | San Antonio | TX       |   |
| 5  |       |        |    |           |        |          | Joe Candidate | 105      | Victory Lane |       |          | San Antonio | TX       |   |
| 6  |       | Joleen |    | Candidate |        |          |               | 100      | Victory Lane |       |          | San Antonio | TX       |   |
| 7  |       |        |    |           |        |          |               |          |              |       |          |             |          |   |
| 8  |       |        |    |           |        |          |               |          |              |       |          |             |          |   |
| 9  |       |        |    |           |        |          |               |          |              |       |          |             |          |   |
| 10 |       |        |    |           |        |          |               |          |              |       |          |             |          |   |
| 11 |       |        |    |           |        |          |               |          |              |       |          |             |          |   |
| 12 |       |        |    |           |        |          |               |          |              |       |          |             |          |   |
| 13 |       |        |    |           |        |          |               |          |              |       |          |             |          |   |
| 14 |       |        |    |           |        |          |               |          |              |       |          |             |          |   |
| 15 |       |        |    |           |        |          |               |          |              |       |          |             |          |   |
| 16 |       |        |    |           |        |          |               |          |              |       |          |             |          |   |
| 17 |       |        |    |           |        |          |               |          |              |       |          |             |          |   |
| 18 |       |        |    |           |        |          |               |          |              |       |          |             |          |   |
| 19 |       |        |    |           |        |          |               |          |              |       |          |             |          |   |
| 20 |       |        |    |           |        |          |               |          |              |       |          |             |          |   |
| 21 |       |        |    |           |        |          |               |          |              |       |          |             |          |   |
| 22 |       |        |    |           |        |          |               |          |              |       |          |             |          |   |
| 23 |       |        |    |           |        |          |               |          |              |       |          |             |          |   |
| 24 |       |        |    |           |        |          |               |          |              |       |          |             |          |   |
| 25 |       |        |    |           |        |          |               |          |              |       |          |             |          |   |
| 26 |       |        |    |           |        |          |               |          |              |       |          |             |          |   |
| 27 |       |        |    |           |        |          |               |          |              |       |          |             |          |   |
| 28 |       |        |    |           |        |          |               |          |              |       |          |             |          |   |
| 29 |       |        |    |           |        |          |               |          |              |       |          |             |          |   |
| 30 |       |        |    |           |        |          |               |          |              |       |          |             |          |   |

1. Address Book entries will be successfully downloaded.